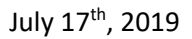

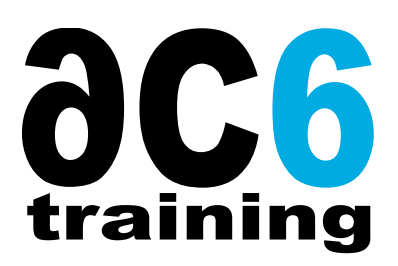

# **STM32MP1** seminar:

# **Linux & AMP development on Avenger96 with the unified IDE System Workbench for Linux and STM32**

Create an embedded Linux platform using Eclipse-based System Workbench for Linux and develop applications.

During this workshop, Ac6 will present their new tool System Workbench for Linux, which is an Eclipse-based GUI-driven environment

- To simplify Embedded Linux platform management
- To allow non-specialists to manage their own platform
- Can run on any standard Eclipse platform
- Support multicore asymmetric development

We are going to generate a custom embedded Linux image for the Avenger96 board, develop applications running on the Cortex-A7 under Linux and on the Cortex-M4 and then add them to the image.

### **Pre-requisites for Attendees of this Workshop:**

- $\triangleright$  Basic Linux knowledge and familiarity with an UBUNTU based host OS
- $\triangleright$  Some experience developing embedded systems
- $\triangleright$  Familiarity with C/C++ development

### **Please bring your own laptop; Requirements:**

- $\triangleright$  Ubuntu 16.04 or Windows OS+Ubuntu 16.04 Virtual machine must be 64bit
- $\triangleright$  Memory as much as possible
- 200GB of available storage space (if you'd like to keep dev environment after the session**)**

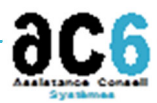

SARL au capital de 138600€ ‐ SIRET 449 597 103 00026 ‐ RCS Nanterre ‐ NAF 6202A ‐ Siège : 21, rue Pierre Curie, 92400 COURBEVOIE

Centre de formation : 19, rue Pierre Curie ‐ 92400 Courbevoie ‐ Tél : 01.41.16.80.10 ‐ Fax : 01.41.16.07.78 http://www.ac6‐training.com

## **Agenda**

#### **09:00 Welcome**

- **09:30 Introduction ‐ STM32MP1 and Avenger96 board overview**
- **10:30 System Workbench for Linux overview**  Platform creation, configuration and build Lab1: Import Avenger96's platform and build a minimal image
- **11:30 SW4Linux packages properties**  Lab2: create a Linux application, and include it to the image
- **12:30 Lunch**
- **13:30 Compile and customize the kernel**  Lab3: Modify the kernel parameters and test it
- **14:30 Add complex packages and create new tasks**  Lab4: Add a new package
- **15:30 Root file system and package libraries**  Lab5: Create a new rootfs that includes debugging tools
- **16:00 Develop and debug an asymmetric multicore (AMP) application**  Lab6: Create and debug simultaneously communicating applications on both Linux and Cortex‐M

#### **16:30 Wrap‐up and Demos**

QT, Gstreamer, OpenCV on SW4Linux image